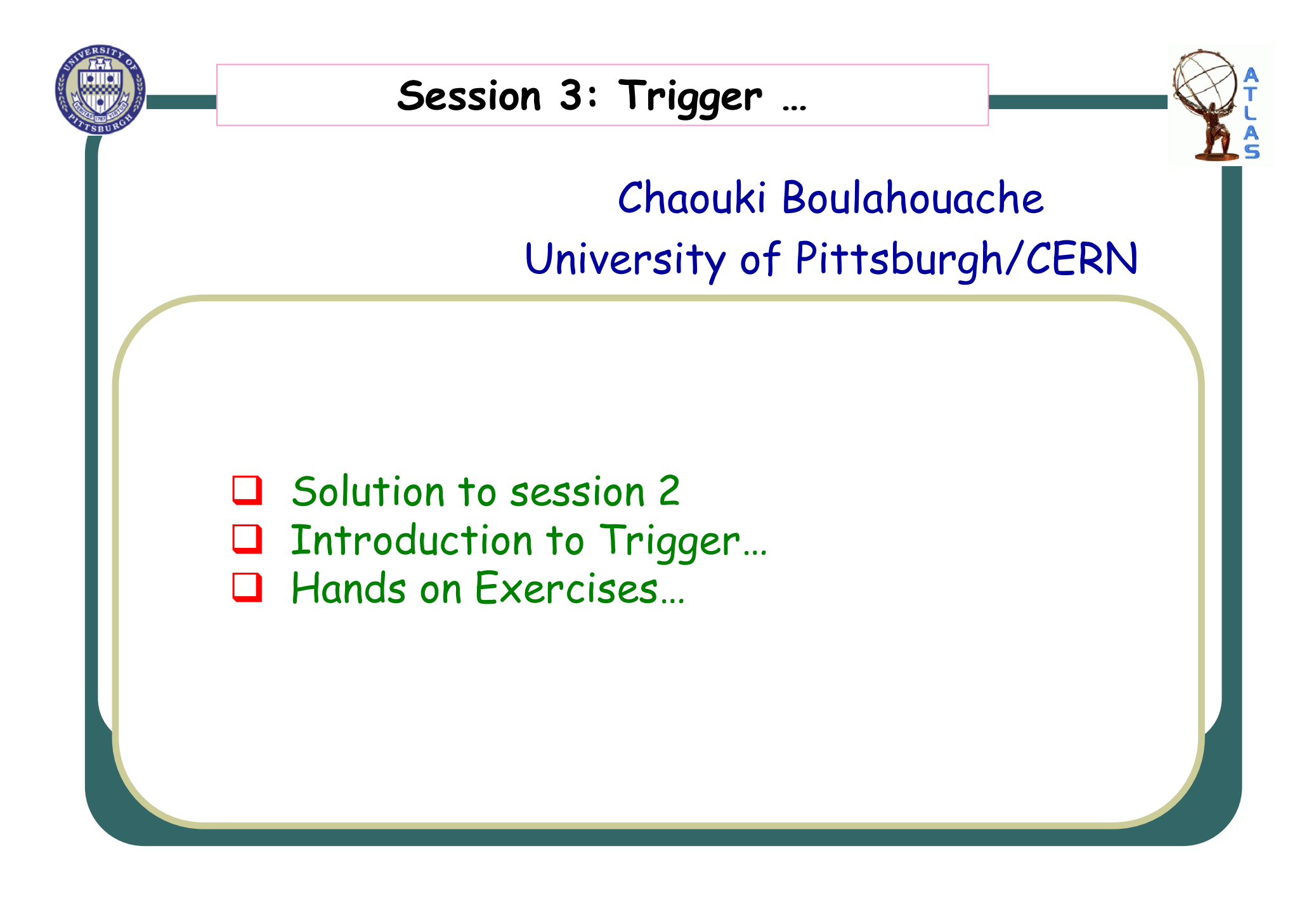

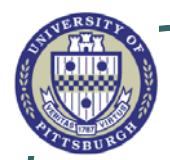

#### Your assignment (1) :

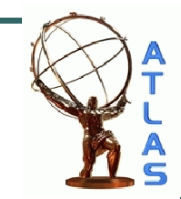

- ¾Using the same code:
- 1. Include the MC truth information into the Code?
- 2. Try to identify the electrons from the truth and match it to one of the electron candidates from the Z peak?
- 3. Put in the same Ntuple all the necessary information.

### ¾Solution:

### Please RECOPY the code Z\_Analysis from the area indicated in the twiki page, and run it.

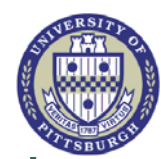

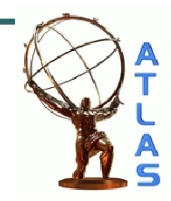

- ¾ There are three trigger decisions:
	- $\overline{\phantom{0}}$  1.1
	- 2. L2
	- 3. EF
- ¾ Each trigger level has different signatures, your assignment is to identify all the signatures used in this particular release.
- ¾To run please add the lines described in the wiki page.
- ¾Please use the following AOD in the jobOption file:
- ¾Replace:

## [AOD.029110.\_00001.pool.root.1] with [forTutorial.pool.root]

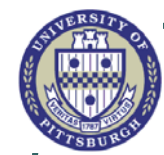

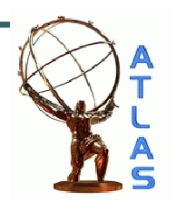

# Please read session 3 description from twiki

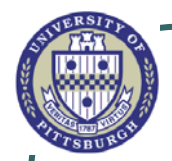

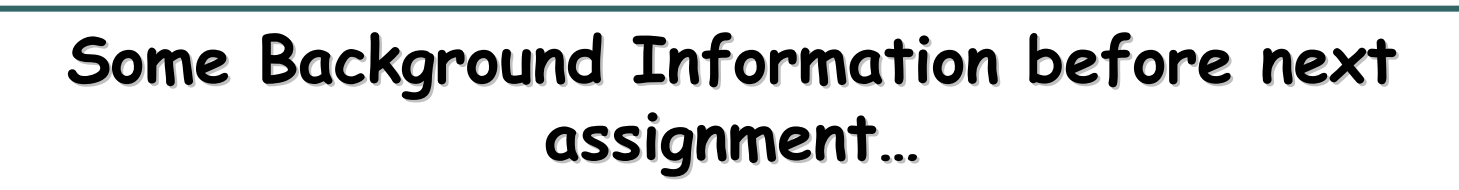

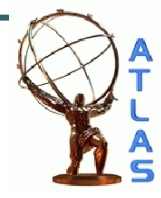

- ¾ The egamma PID builder makes various shower-shape and track-quality cuts and encodes the results of these cuts in isEM
- ¾isEM is a word, whose bits represent various conditions (BitDef).
- ¾ $\triangleright$  Isolation cut  $\rightarrow$  using (electron->parameter(ElectronParameters::etcone\$X\$))
- ¾ Etcone\$X\$ = Total ET in (\$X\$/100) cone around centroid - EM Cluster ET (i.e. 5x5 of EM layers only around centroid).
- ¾ Note, the etcone corresponds to R=0.45 and there are also etcone20, etcone30, etcone40 (for R=0.2, 0.3 and 0.4 respectively).

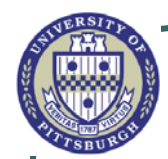

#### Your assignment (3)…

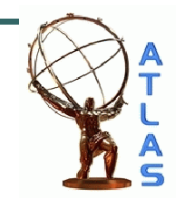

- ¾Now, let's start the real study:
- 1. You need to know if the electron candidates you are selecting from the electron container are really good electrons, let's adopt the CSC definition of a good electron:
	- 1. ElecAuthor ==1 || ElecAuthor ==3 [AuthorEgamma]
	- 2. isEM&0x3FF == 0 (isEM medium: track matching, E/|p| and TRT requirements are not imposed)
	- 3. Eta cut  $|eta| \ll 2.5$  and also you can add a pT cut  $> 10$ GeV/c